## Multi-Agent Oriented Programming

#### O. Boissier

Univ. Lyon, IMT Mines Saint-Etienne, LaHC UMR CNRS 5516, France

in tight collaboration with R.H. Bordini<sup>2</sup>, J.F. Hübner<sup>3</sup>, A. Ricci<sup>4</sup>

<sup>2</sup> Pontificia Universidade Catolica do Rio Grande do Sul (PUCRS), Porto Alegre, Brazil <sup>3</sup> Federal University of Santa Catarina (UFSC), Florianópolis, Brazil <sup>4</sup> University of Bologna (UNIBO), Bologna, Italy

Winter 2019

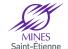

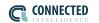

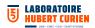

# Multi-Agent Oriented Programming **Programming Agents' Environment**

#### Outline

## Programming Agents' Environment Fundamentals

Existing approaches
Artifacts and CArtAgO
CArtAgO and Agents (E-A)
Conclusions and wrap-up

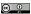

#### Back to the Notion of Environment in MAS

- ➤ The notion of environment is intrinsically related to the notion of agent and multi-agent system
  - "An agent is a computer system that is situated in some environment and that is capable of autonomous action in this environment in order to meet its design objective" [Wooldridge, 2002]
  - "An agent is anything that can be viewed as perceiving its environment through sensors and acting upon the environment through effectors." [Russell and Norvig, 2003]
- ▶ Including both physical and software environments

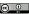

## Single Agent Perspective

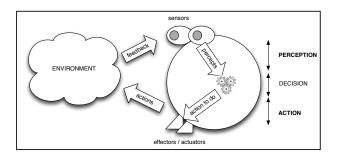

#### Perception

process inside agent inside of attaining awareness or understanding sensory information, creating percepts perceived form of external stimuli or their absence

#### Actions

▶ the means to affect, change or inspect the environment

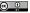

## Multi-Agent Perspective

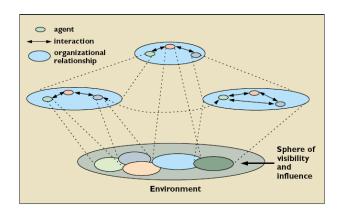

- ► In evidence
  - overlapping spheres of visibility and influence
  - ..which means: interaction

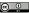

## Why Environment Programming

- Basic level
  - to create testbeds for real/external environments
  - to ease the interface/interaction with existing software environments
- Advanced level
  - to uniformly encapsulate and modularise functionalities of the MAS out of the agents
    - typically related to interaction, coordination, organisation, security
    - externalisation
  - this implies changing the perspective on the environment
    - environment as a first-class abstraction of the MAS
    - endogenous environments (vs. exogenous ones)
    - programmable environments

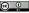

## Environment Programming: General Issues

- ► Defining the interface
  - actions, perceptions
  - ▶ data-model
- ▶ Defining the environment computational model & architecture
  - how the environment works
  - structure, behaviour, topology
  - core aspects to face: concurrency, distribution
- ▶ Defining the environment programming model
  - how to program the environment

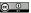

#### Outline

#### Programming Agents' Environment

**Fundamentals** 

Existing approaches

Artifacts and CArtAgC

CArtAgO and Agents (E-A)

Conclusions and wrap-up

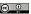

### Basic Level Overview

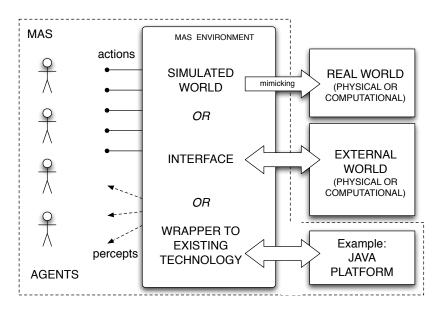

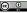

#### Basic Level: Features

- ▶ Environment conceptually conceived as a single monolitic block
  - providing actions, generating percepts
- ► Environment API
  - to define the set of actions and program actions computational behaviour
    - which include the generation of percepts
  - typically implemented using as single object/class in OO such as Java
    - method to execute actions
    - fields to store the environment state
  - available in many agent programming languages/frameworks
    - e.g., Jason, 2APL, GOAL, JADEX

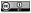

# An Example: Jason [Bordini et al., 2007] (without JaCaMo)

- ► Flexible Java-based Environment API
  - Environment base class to be specialised
    - executeAction method to specify action semantics
    - addPercept to generate percepts

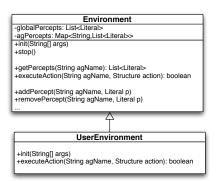

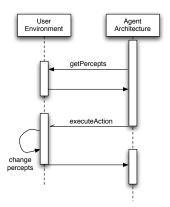

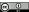

## Example (continued): MARS Environment in Jason

```
public class MarsEnv extends Environment (
 private MarsModel model:
 private MarsView view;
                                                                  /* creates the agents perception
                                                                    * based on the MarsModel */
 public void init(String[] args) {
                                                                void updatePercepts() {
       model = new MarsModel():
       view = new MarsView(model):
                                                                  clearPercepts();
       model.setView(view);
       updatePercepts();
                                                                  Location rlLoc = model.qetAqPos(0);
                                                                  Location r2Loc = model.qetAqPos(1);
 public boolean executeAction(String ag. Structure action) {
                                                                  Literal pos1 = Literal.parseLiteral
   String func = action.getFunctor():
                                                                       ("pos(rl," + rlLoc.x + "," + rlLoc.y + ")");
   if (func.equals("next")) {
                                                                  Literal pos2 = Literal.parseLiteral
     model.nextSlot():
                                                                       ("pos(r2," + r2Loc.x + "," + r2Loc.v + ")");
   } else if (func.equals("move towards")) {
     int x = (int)((NumberTerm)action.getTerm(0)).solve();
                                                                  addPercept(posl):
     int v = (int)((NumberTerm)action.getTerm(1)).solve();
                                                                  addPercept(pos2):
     model.moveTowards(x,y);
   } else if (func.equals("pick")) {
                                                                  if (model.hasGarbage(rlLoc)) {
     model.pickGarb();
                                                                     addPercept(Literal.parseLiteral("garbage(rl)"));
   } else if (func.equals("drop")) {
     model.dropGarb();
   } else if (func.equals("burn")) {
                                                                  if (model.hasGarbage(r2Loc)) {
     model.burnGarb();
                                                                    addPercept(Literal.parseLiteral("qarbaqe(r2)"));
   } else {
     return false:
                                                                class MarsModel extends GridWorldModel ( ... )
   updatePercepts():
   return true:
                                                                class MarsView extends GridWorldView { ... }
```

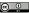

## Example (continued): Jason Agents Playing on Mars

```
// mars robot 1
/* Initial beliefs */
at(P) :- pos(P,X,Y) & pos(r1,X,Y).
/* Initial goal */
!check(slots).
/* Plane */
+!check(slots) : not garbage(r1)
  <- next(slot):
     !!check(slots).
+!check(slots).
+garbage(r1) : not .desire(carry to(r2))
  <- !carrv to(r2).
+!carry to(R)
  <- // remember where to go back
     ?pos(r1,X,Y):
     -+pos(last,X,Y);
     // carry garbage to r2
     !take(garb,R);
     // goes back and continue to check
     !at(last):
      !!check(slots).
```

```
+!take(S.L) : true
   <- !ensure pick(S);
      !at(L):
      drop(S).
+!ensure pick(S) : garbage(r1)
   <- pick(garb);
      !ensure pick(S).
+!ensure pick( ).
+!at(L) : at(L).
+!at(L) <- ?pos(L,X,Y);
           move towards(X,Y):
           !at(L).
```

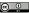

## Another Example: 2APL [Dastani, 2008]

- ► 2APL
  - ▶ BDI-based agent-oriented programming language integrating declarative programming constructs (beliefs, goals) and imperative style programming constructs (events, plans)
- Java-based Environment API
  - ► Environment base class
  - implementing actions as methods
    - inside action methods external events can be generated to be perceived by agents as percepts

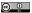

## Example: Block-world Environment in 2APL

```
package blockworld;
public class Env extends apapl.Environment {
  public void enter(String agent, Term x, Term y, Term c){...}
  public Term sensePosition(String agent){...}
  public Term pickup(String agent){...}
  public void north(String agent){...}
```

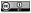

## 2APL Agents in the block-world

```
BeliefUpdates:
                                                            . . .
  { bomb(X,Y) }
                        RemoveBomb(X,Y) { not bomb(X,Y) }
 { true }
                        AddBomb(X,Y) \{ bomb(X,Y) \}
                                                           PC-rules:
  { carry(bomb) }
                       Drop()
                                       { not carry(bomb)}
                                                              goto( X, Y ) <- true
  { not carry(bomb) } PickUp( )
                                     { carrv(bomb) }
                                                               @blockworld( sensePosition(), POS ):
Reliefs:
                                                               B(POS = [A,B1):
 start(0.1).
                                                               if B(A > X) then
 bomb(3,3).
                                                                { @blockworld( west(), L ):
 clean( blockWorld ) :-
                                                                 goto(X, Y)
    not bomb(X,Y) , not carry(bomb).
                                                               else if B(A < X) then
Plans:
                                                               { @blockworld( east(), L );
 B(start(X,Y));
                                                                 qoto(X, Y)
 @blockworld( enter( X, Y, blue ), L )
                                                               else if B(B > Y) then
Goals:
                                                               { @blockworld( north(), L );
 clean( blockWorld )
                                                                 qoto(X, Y)
PG_rules:
                                                               else if B(B < Y) then
                                                                { @blockworld( south(), L );
  clean( blockWorld ) <- bomb( X, Y )
                                                                 goto(X, Y)
   goto( X, Y );
   @blockworld( pickup( ), L1 ):
                                                             }
   PickUp();
   RemoveBomb( X, Y );
                                                              . . .
   qoto( 0, 0 );
   @blockworld( drop( ), L2 );
    Drop()
```

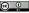

#### Environment Interface Standard – EIS Initiative

- ► Recent initiative supported by main APL research groups [Behrens et al., 2010]
  - ► GOAL, 2APL, GOAL, JADEX, JASON
- Goal of the initiative
  - design and develop a generic environment interface standard
    - a standard to connect agents to environments
    - ... environments such as agent testbeds, commercial applications, video games..
- Principles
  - wrapping already existing environments
  - creating new environments by connecting already existing apps
  - creating new environments from scratch
- Requirements
  - generic
  - reuse

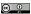

#### EIS Meta-Model

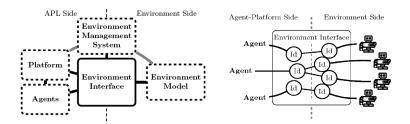

- By means of the Env. Interface agents perform actions and collect percepts
  - actually actions/percepts are issued to controllable entities in environment model
  - represent the agent bodies, with effectors and sensors

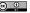

#### **Environment Interface Features**

- Interface functions
  - attaching, detaching, and notifying observers (software design pattern);
  - registering and unregistering agents;
  - adding and removing entities;
  - managing the agents-entities-relation;
  - performing actions and retrieving percepts;
  - managing the environment
- ► Interface Intermediate language
  - ▶ to facilitate data-exchange
  - encoding percepts, actions, events

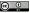

#### Advanced Level Overview

- ➤ Vision: environment as a first-class abstraction in MAS [Weyns et al., 2007, Ricci et al., 2010a]
  - ▶ application or endogenous environments, i.e. that environment which is an explicit part of the MAS
  - providing an exploitable design & programming abstraction to build MAS applications
- Outcome
  - distinguishing clearly between the responsibilities of agent and environment
    - separation of concerns
  - improving the engineering practice

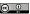

## Three Support Levels [Weyns et al., 2007]

- ► Basic interface support
- ► Abstraction support level
- ► Interaction-mediation support level

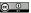

## Basic Interface Support

- ▶ The environment enables agents to access the deployment context
  - i.e. the hardware and software and external resources with which the MAS interacts

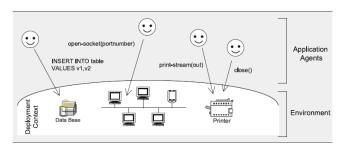

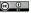

## **Abstraction Support**

- Bridges the conceptual gap between the agent abstraction and low-level details of the deployment context
  - ▶ shields low-level details of the deployment context

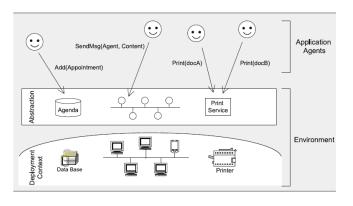

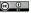

## Interaction-Mediation Support

- ► Regulate the access to shared resources
- ► Mediate interaction between agents

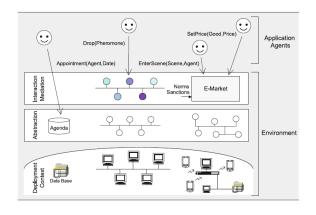

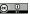

#### **Environment Definition Revised**

#### Environment definition revised [Weyns et al., 2007]

The environment is a first-class abstraction that provides the surrounding conditions for agents to exist and that mediates both the interaction among agents and the access to resources

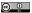

#### Research on Environments for MAS

- ► Environments for Multi-Agent Systems research field / E4MAS workshop series [Weyns et al., 2005]
  - ▶ different themes and issues (see JAAMAS Special Issue [Weyns and Parunak, 2007] for a good survey)
    - mechanisms, architectures, infrastructures, applications [Platon et al., 2007, Weyns and Holvoet, 2007, Weyns and Holvoet, 2004, Viroli et al., 2007]
  - the main perspective is (agent-oriented) software engineering
- Focus of this tutorial: the role of the environment abstraction in MAS programming
  - environment programming

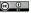

## **Environment Programming**

- ► Environment as first-class programming abstraction [Ricci et al., 2010a]
  - software designers and engineers perspective
  - endogenous environments (vs. exogenous one)
  - programming MAS = programming Agents + programming Environment
    - ..but this will be extended to include OOP in next part
- Environment as first-class runtime abstraction for agents
  - agent perspective
  - to be observed, used, adapted, constructed, ...
- ▶ Defining computational and programming frameworks/models also for the environment part

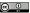

## Computational Frameworks for Environment Programming: Issues

- ▶ Defining the environment interface
  - actions, percepts, data model
  - contract concept, as defined in software engineering contexts (Design by Contract)
- Defining the environment computational model
  - environment structure, behaviour
- Defining the environment distribution model
  - topology

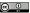

## Programming Models for the Environment: Desiderata

#### Abstraction

- keeping the agent abstraction level e.g. no agents sharing and calling OO objects
- effective programming models for controllable and observable computational entities
- Modularity
  - away from the monolithic and centralised view
- Orthogonality
  - wrt agent models, architectures, platforms
  - support for heterogeneous systems

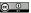

## Programming Models for the Environment: Desiderata

- Dynamic extensibility
  - dynamic construction, replacement, extension of environment parts
  - support for open systems
- Reusability
  - reuse of environment parts for different kinds of applications

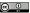

### **Existing Computational Frameworks**

- ► AGRE / AGREEN / MASQ [Stratulat et al., 2009]
  - ► AGRE integrating the AGR (Agent-Group-Role) organisation model with a notion of environment
    - Environment used to represent both the physical and social part of interaction
  - AGREEN / MASQ extending AGRE towards a unified representation for physical, social and institutional environments
  - ▶ Based on MadKit platform [Gutknecht and Ferber, 2000]
- ► GOLEM [Bromuri and Stathis, 2008]
  - Logic-based framework to represent environments for situated cognitive agents
  - composite structure containing the interaction between cognitive agents and objects
- A&A and CArtAgO [Ricci et al., 2010a]
  - introducing a computational notion of artifact to design and implement agent environments

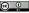

## A&A and CArtAgO

#### Outline

#### Programming Agents' Environment

Fundamentals

Existing approaches

Artifacts and CArtAgO

CArtAgO and Agents (E-A)

Conclusions and wrap-up

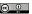

## Agents and Artifacts (A&A) Conceptual Model: Background Human Metaphor

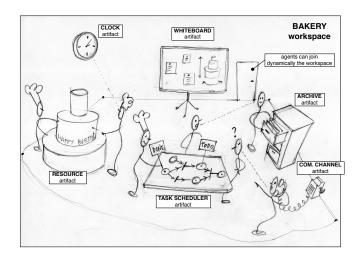

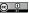

## A&A Basic Concepts [Omicini et al., 2008]

- Agents
  - autonomous, goal-oriented pro-active entities
  - create and co-use artifacts for supporting their activities
    - besides direct communication
- Artifacts
  - non-autonomous, function-oriented, stateful entities
    - controllable and observable
  - modelling the tools and resources used by agents
    - designed by MAS programmers
- Workspaces
  - grouping agents & artifacts
  - defining the topology of the computational environment

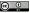

# A&A Programming Model Features [Ricci et al., 2007b]

- Abstraction
  - ▶ artifacts as first-class resources and tools for agents
- Modularisation
  - artifacts as modules encapsulating functionalities, organized in workspaces
- Extensibility and openness
  - artifacts can be created and destroyed at runtime by agents
- Reusability
  - artifacts (types) as reusable entities, for setting up different kinds of environments

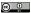

# A&A Meta-Model in More Detail [Ricci et al., 2010a]

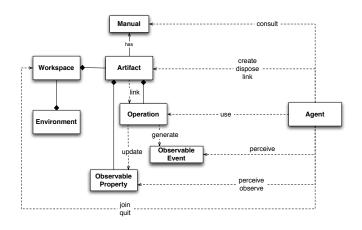

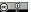

### Artifact Abstract Representation

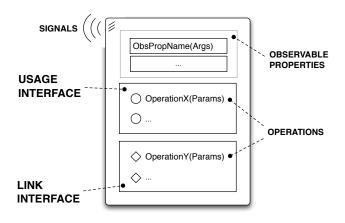

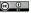

### A World of Artifacts

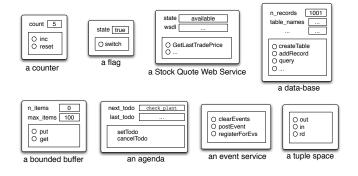

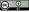

# A Simple Taxonomy

- Individual or personal artifacts
  - designed to provide functionalities for a single agent use
    - e.g. an agenda for managing deadlines, a library...
- Social artifacts
  - designed to provide functionalities for structuring and managing the interaction in a MAS
  - ▶ coordination artifacts [Omicini et al., 2004], organisation artifacts,
    - e.g. a blackboard, a game-board,...
- Boundary artifacts
  - to represent external resources/services
    - e.g. a printer, a Web Service
  - to represent devices enabling I/O with users
    - e.g GUI, console, etc.

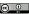

# Actions and Percepts in Artifact-Based Environments

- ► Explicit semantics defined by the (endogenous) environment [Ricci et al., 2010b]
  - success/failure semantics, execution semantics
  - defining the contract (in the SE acceptation) provided by the environment

### actions ←→ artifacts' operation

the action repertoire is given by the dynamic set of operations provided by the overall set of artifacts available in the workspace can be changed by creating/disposing artifacts

▶ action success/failure semantics is defined by operation semantics

### percepts ←→ artifacts' observable properties + signals

properties represent percepts about the state of the environment signals represent percepts concerning events signalled by the environment

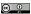

### Interaction Model: Use

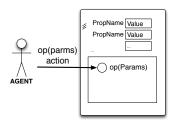

- ▶ Performing an action corresponds to triggering the execution of an operation
  - acting on artifact's usage interface

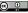

### Interaction Model: Operation execution

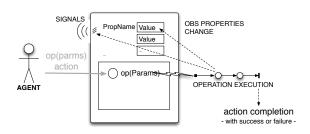

- ▶ a process structured in one or multiple transactional steps
- asynchronous with respect to agent
  - ...which can proceed possibly reacting to percepts and executing actions of other plans/activities
- operation completion causes action completion
  - action completion events with success or failure, possibly with action feedbacks

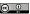

### Interaction Model: Observation

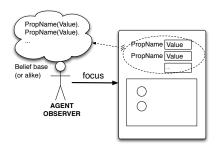

- ▶ Agents can dynamically select which artifacts to observe
  - predefined focus/stopFocus actions

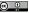

### Interaction Model: Observation

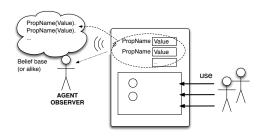

- ► By focussing an artifact
  - observable properties are mapped into agent dynamic knowledge about the state of the world, as percepts
    - e.g. belief base
  - ▶ signals are mapped as percepts related to observable events

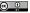

## **Artifact Linkability**

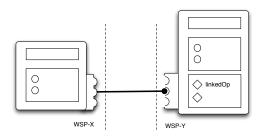

- ▶ Basic mechanism to enable inter-artifact interaction
  - ▶ linking artifacts through interfaces (link interfaces)
    - operations triggered by an artifact over an other artifact
  - Useful to design & program distributed environments
    - realised by set of artifacts linked together
    - possibly hosted in different workspaces

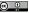

### Artifact Manual

- ► Agent-readable description of artifact's...
  - ...functionality
    - what functions/services artifacts of that type provide
  - ...operating instructions
    - how to use artifacts of that type
- Towards advanced use of artifacts by intelligent agents [Piunti et al., 2008]
  - dynamically choosing which artifacts to use to accomplish their tasks and how to use them
  - strong link with Semantic Web research issues
- Work in progress
  - defining ontologies and languages for describing the manuals

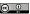

### **CArtAgO**

- Common ARtifact infrastructure for AGent Open environment (CArtAgO) [Ricci et al., 2009]
- ► Computational framework / infrastructure to implement and run artifact-based environment [Ricci et al., 2007c]
  - Java-based programming model for defining artifacts
  - set of basic API for agent platforms to work within artifact-based environment
- Distributed and open MAS
  - workspaces distributed on Internet nodes
    - agents can join and work in multiple workspace at a time
  - Role-Based Access Control (RBAC) security model
- Open-source technology
  - available at http://cartago.sourceforge.net

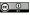

### Outline

### Programming Agents' Environment

Fundamentals

Existing approaches

Artifacts and CArtAgC

CArtAgO and Agents (E-A)

Conclusions and wrap-up

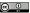

# Integration with Agent Languages and Platforms

- ▶ Integration with existing agent platforms [Ricci et al., 2008]
  - by means of bridges creating an action/perception interface and doing data binding
- Outcome
  - developing open and heterogenous MAS
  - introducing a further perspective on interoperability besides the ACL's one
    - sharing and working in a common work environment
    - common object-oriented data-model

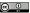

### A&A in JaCaMo Platform

- ► Integration of CArtAgO with *Jason* language/platform
- Mapping
  - actions
    - Jason agent external actions are mapped onto artifacts' operations
  - percepts
    - artifacts' observable properties are mapped onto agent beliefs
    - ▶ artifacts' signals are mapped as percepts related to observable events
  - data-model
    - Jason data-model is extended to manage also (Java) objects

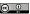

# Example 1: A Simple Counter Artifact

```
class Counter extends Artifact {
  void init(){
    defineObsProp("count",0);
}

@OPERATION void inc(){
    ObsProperty p = getObsProperty("count");
    p.updateValue(p.intValue() + 1);
    signal("tick");
}
}
```

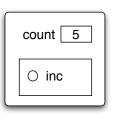

- ► Some API spots
  - Artifact base class
  - ©OPERATION annotation to mark artifact's operations
    - init, operation which is executed when artifact is created
  - set of primitives to work define/update/.. observable properties
  - signal primitive to generate signals

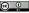

### Example 1: User and Observer Agents

```
USER(S)
!create_and_use.
+!create_and_use : true
<- !setupTool(Id);
    // use
    inc;
    // second use specifying the Id
    inc [artifact_id(Id)].

// create the tool
+!setupTool(C): true
<- makeArtifact("c0","Counter",C).</pre>
```

```
OBSERVER(S)
lobserve.
+!observe : true
  <- ?mvTool(C): // discover the tool
     focus(C).
+count(V)
  <- println("observed new value: ",V).
+tick [artifact name(Id,"c0")]
  <- println("perceived a tick").
+?mvTool(CounterId): true
  <- lookupArtifact("c0",CounterId).
-?mvTool(CounterId): true
  <- .wait(10):
     ?myTool(CounterId).
```

Working with the shared counter

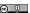

### Pre-defined Artifacts

- ► Each workspace contains by default a predefined set of artifacts
  - providing core and auxiliary functionalities
  - ▶ i.e. a pre-defined repertoire of actions available to agents...
- Among the others
  - workspace, type: cartago.WorkspaceArtifact
    - functionalities to manage the workspace, including security
    - operations: makeArtifact, lookupArtifact, focus,...
  - node, type: cartago.NodeArtifact
    - core functionalities related to a node
    - operations: createWorkspace, joinWorkspace, ...
  - console, type cartago.tools.Console
    - operations: println,...
  - blackboard, type cartago.tools.TupleSpace
    - operations: out, in, rd, ...

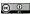

### Example 2: Coordination Artifacts – A Bounded Buffer

```
public class BoundedBuffer extends Artifact (
  private LinkedList<Item> items:
  private int nmax;
  void init(int nmax){
    items = new LinkedList<Item>():
   defineObsPropertv("n items",0);
    this.nmax = nmax:
                                                                                  n items
  @OPERATION void put(Item obi){
    await("bufferNotFull");
   items.add(obj);
   qetObsProperty("n items").updateValue(items.size());
                                                                                   aet
  @OPERATION void get(OpFeedbackParam<Item> res) {
    await("itemAvailable");
   Item item = items.removeFirst();
   res.set(item):
   getObsProperty("n_items").updateValue(items.size());
  @GUARD boolean itemAvailable(){ return items.size() > 0; }
  @GUARD boolean bufferNotFull(Item obj) { return items.size() < nmax: }
```

- Basic operation features
  - output parameters to represent action feedbacks
  - long-term operations, with a high-level support for synchronization (await primitive, guards)

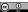

### Example 2: Producers and Consumers

#### **PRODUCERS** item to produce(0). !produce. +!produce: true <- !setupTools(Buffer); !produceItems. +!produceItems : true <- ?nextItemToProduce(Item): put(Item): !!produceItems. +?nextItemToProduce(N) : true <- -item to produce(N): +item to produce(N+1). +!setupTools(Buffer) : true <- makeArtifact("myBuffer", "BoundedBuffer", [10], Buffer). -!setupTools(Buffer) : true <- lookupArtifact("mvBuffer", Buffer).

```
CONSUMERS
!consume.
+!consume: true
  <- ?bufferReady:
     IconsumeTtems.
+!consumeTtems: true
  <- get(Item):
     !consumeItem(Item);
     !!consumeTtems.
+!consumeItem(Item) : true
  <- .mv name(Me):
     println(Me,": ",Item).
+?bufferReadv : true
  <- lookupArtifact("myBuffer", ).
-?bufferReady : true
  <-.wait(50);
     ?bufferReadv.
```

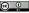

#### Remarks

- ▶ Process-based operation execution semantics
  - action/operation execution can be long-term
  - action/operation execution can overlap
  - key feature for implementing coordination functionalities
- Operation with output parameters as action feedbacks

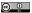

## Action Execution & Blocking Behaviour

- ► Given the action/operation map, by executing an action the intention/activity is suspended until the corresponding operation has completed or failed
  - action completion events generated by the environment and automatically processed by the agent/environment platform bridge
  - no need of explicit observation and reasoning by agents to know if an action succeeded
- However the agent execution cycle is not blocked!
  - the agent can continue to process percepts and possibly execute actions of other intentions

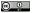

### Example 3: Internal Processes – A Clock

```
CLOCK
public class Clock extends Artifact {
 boolean working:
 final static long TICK TIME = 100;
 void init(){ working = false: }
  @OPERATION void start(){
   if (!working){
     working = true;
     execInternalOp("work"):
   } else {
      failed("already working");
  @OPERATION void stop(){ working = false: }
  @INTERNAL OPERATION void work(){
   while (working) {
     signal("tick");
     await time(TICK TIME);
```

#### CLOCK USER AGENT

- Internal operations
  - execution of operations triggered by other operations
  - implementing controllable processes

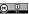

# Example 4: Artifacts for User I/O – GUI Artifacts

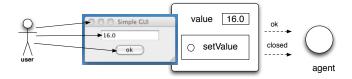

 Exploiting artifacts to enable interaction between human users and agents

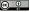

### Example 4: Agent and User Interaction

```
GUI ARTIFACT
public class MySimpleGUI extends GUIArtifact {
 private MyFrame frame;
 public void setup() {
    frame = new MyFrame();
    linkActionEventToOp(frame.okButton, "ok");
    linkKevStrokeToOp(frame.text, "ENTER", "updateText");
    linkWindowClosingEventToOp(frame, "closed"):
    defineObsProperty("value",getValue()):
    frame.setVisible(true):
  @INTERNAL OPERATION void ok(ActionEvent ev){
    signal("ok"):
  @OPERATION void setValue(double value) {
    frame.setText(""+value):
    updateObsProperty("value",value);
  @INTERNAL OPERATION
  void updateText(ActionEvent ev){
    updateObsProperty("value",getValue());
 private int getValue(){
    return Integer.parseInt(frame.getText()):
 class MvFrame extends JFrame {...}
```

```
USER ASSISTANT AGENT
Itest qui.
+!test qui
 <- makeArtifact("qui", "MySimpleGUI", Id);
     focus(Id).
+value(V)
 <- println("Value updated: ",V).
+ok : value(V)
 <- setValue(V+1).
 <- .mv name(Me):
     .kill agent(Me).
```

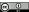

#### Other Features

- Other CArtAgO features not discussed in this lecture
  - linkability
    - executing chains of operations across multiple artifacts
  - multiple workspaces
    - agents can join and work in multiple workspaces, concurrently
    - including remote workspaces
  - RBAC security model
    - workspace artifact provides operations to set/change the access control policies of the workspace, depending on the agent role
    - ruling agents' access and use of artifacts of the workspace
- ► See CArtAgO papers and manuals for more information

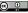

## A&A and CArtAgO: Some Research Explorations

- Cognitive stigmergy based on artifact environments [Ricci et al., 2007a]
  - cognitive artifacts for knowledge representation and coordination [Piunti and Ricci, 2009]
- Artifact-based environments for argumentation [Oliva et al., 2010]
- ▶ Including A&A in AOSE methodology [Molesini et al., 2005]
- Defining a Semantic (OWL-based) description of artifact environments ( CArtAgO-DL)
  - ► JaSa project = JASDL + CArtAgO-DL
- **.**..

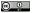

### Outline

### Programming Agents' Environment

Fundamentals Existing approaches Artifacts and CArtAgO CArtAgO and Agents (E-A)

Conclusions and wrap-up

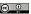

## Wrap-up

- Environment programming
  - environment as a programmable part of the MAS
  - encapsulating and modularising functionalities useful for agents' work
- Artifact-based environments
  - artifacts as first-class abstraction to design and program complex software environments
    - usage interface, observable properties / events, linkability
  - artifacts as first-order entities for agents
    - interaction based on use and observation
    - agents dynamically co-constructing, evolving, adapting their world
- CArtAgO computational framework
  - programming and executing artifact-based environments
  - integration with heterogeneous agent platforms

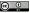

# Multi-Agent Oriented Programming

#### O. Boissier

Univ. Lyon, IMT Mines Saint-Etienne, LaHC UMR CNRS 5516, France

in tight collaboration with R.H. Bordini<sup>2</sup>, J.F. Hübner<sup>3</sup>, A. Ricci<sup>4</sup>

<sup>2</sup> Pontificia Universidade Catolica do Rio Grande do Sul (PUCRS), Porto Alegre, Brazil <sup>3</sup> Federal University of Santa Catarina (UFSC), Florianópolis, Brazil <sup>4</sup> University of Bologna (UNIBO), Bologna, Italy

Winter 2019

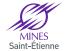

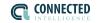

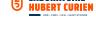

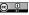

# Bibliography I

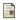

Behrens, T., Bordini, R., Braubach, L., Dastani, M., Dix, J., Hindriks, K., Hübner, J., and Pokahr, A. (2010).

An interface for agent-environment interaction.

In In Proceedings of International Workshop on Programming Multi-Agent Systems (ProMAS-8).

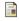

Bordini, R., Hübner, J., and Wooldridge, M. (2007).

Programming Multi-Agent Systems in AgentSpeak Using Jason.

Wiley-Interscience.

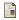

Bromuri, S. and Stathis, K. (2008).

Situating Cognitive Agents in GOLEM.

In Weyns, D., Brueckner, S., and Demazeau, Y., editors, *Engineering Environment-Mediated Multi-Agent Systems*, volume 5049 of *LNCS*, pages 115–134. Springer Berlin / Heidelberg.

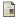

Dastani, M. (2008).

2APL: a practical agent programming language.

Autonomous Agent and Multi-Agent Systems, 16(3):214-248.

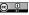

## Bibliography II

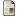

Gutknecht, O. and Ferber, J. (2000).

The MADKIT agent platform architecture.

In Agents Workshop on Infrastructure for Multi-Agent Systems, pages 48-55.

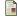

Molesini, A., Omicini, A., Denti, E., and Ricci, A. (2005).

SODA: A roadmap to artefacts.

In Dikenelli, O., Gleizes, M.-P., and Ricci, A., editors, 6th International Workshop "Engineering Societies in the Agents World" (ESAW'05), pages 239–252, Kuṣadası, Aydın, Turkey. Ege University.

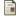

Oliva, E., McBurney, P., Omicini, A., and Viroli, M. (2010).

Argumentation and artifacts for negotiation support.

International Journal of Artificial Intelligence, 4(S10):90–117.

Special Issue on Negotiation and Argumentation in Artificial Intelligence.

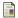

Omicini, A., Ricci, A., and Viroli, M. (2008).

Artifacts in the A&A meta-model for multi-agent systems.

Autonomous Agents and Multi-Agent Systems, 17(3):432-456.

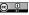

### Bibliography III

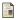

Omicini, A., Ricci, A., Viroli, M., Castelfranchi, C., and Tummolini, L. (2004).

Coordination artifacts: Environment-based coordination for intelligent agents.

In Proc. of the 3rd Int. Joint Conf. on Autonomous Agents and Multi-Agent Systems (AAMAS'04), volume 1, pages 286–293, New York, USA. ACM.

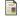

Piunti, M. and Ricci, A. (2009).

Cognitive artifacts for intelligent agents in mas: Exploiting relevant information residing in environments.

In Knowledge Representation for Agents and Multi-Agent Systems (KRAMAS 2008), volume 5605 of LNAI. Springer.

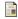

Piunti, M., Ricci, A., Braubach, L., and Pokahr, A. (2008).

Goal-directed interactions in artifact-based mas: Jadex agents playing in CARTAGO environments

In Proc. of the 2008 IEEE/WIC/ACM Int. Conf. on Web Intelligence and Intelligent Agent Technology (IAT'08), volume 2. IEEE Computer Society.

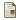

Platon, E., Mamei, M., Sabouret, N., Honiden, S., and Parunak, H. V. (2007).

Mechanisms for environments in multi-agent systems: Survey and opportunities.

Autonomous Agents and Multi-Agent Systems, 14(1):31-47.

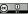

# Bibliography IV

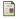

Ricci, A., Omicini, A., Viroli, M., Gardelli, L., and Oliva, E. (2007a). Cognitive stigmergy: Towards a framework based on agents and artifacts. In Weyns, D., Parunak, H. V. D., and Michel, F., editors, *Environments for* 

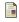

Ricci, A., Piunti, M., Acay, L. D., Bordini, R., Hubner, J., and Dastani, M. (2008).

MultiAgent Systems III, volume 4389 of LNAI, pages 124-140. Springer.

Integrating Artifact-Based Environments with Heterogeneous Agent-Programming Platforms.

In Proceedings of AAMAS-08.

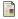

Ricci, A., Piunti, M., and Viroli, M. (2010a).

Environment programming in multi-agent systems — an artifact-based perspective.

Autonomous Agents and Multi-Agent Systems.

Published Online with ISSN 1573-7454 (will appear with ISSN 1387-2532).

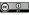

# Bibliography V

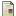

Ricci, A., Piunti, M., Viroli, M., and Omicini, A. (2009).

Environment programming in CArtAgO.

In Bordini, R. H., Dastani, M., Dix, J., and El Fallah-Seghrouchni, A., editors, *Multi-Agent Programming: Languages, Platforms and Applications, Vol. 2*, pages 259–288. Springer Berlin / Heidelberg.

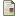

Ricci, A., Santi, A., and Piunti, M. (2010b).

Action and perception in multi-agent programming languages: From exogenous to endogenous environments.

In In Proceedings of International Workshop on Programming Multi-Agent Systems (ProMAS-8).

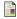

Ricci, A., Viroli, M., and Omicini, A. (2007b).

The A&A programming model & technology for developing agent environments in MAS.

In Dastani, M., El Fallah Seghrouchni, A., Ricci, A., and Winikoff, M., editors, *Programming Multi-Agent Systems*, volume 4908 of *LNAI*, pages 91–109. Springer Berlin / Heidelberg.

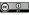

### Bibliography VI

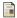

Ricci, A., Viroli, M., and Omicini, A. (2007c).

CArtAgO: A framework for prototyping artifact-based environments in MAS.

In Weyns, D., Parunak, H. V. D., and Michel, F., editors, *Environments for MultiAgent Systems III*, volume 4389 of *LNAI*, pages 67–86. Springer.

3rd International Workshop (E4MAS 2006), Hakodate, Japan, 8 May 2006. Selected Revised and Invited Papers.

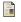

Russell, S. and Norvig, P. (2003).

Artificial Intelligence, A Modern Approach (2nd ed.).

Prentice Hall.

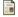

Stratulat, T., Ferber, J., and Tranier, J. (2009).

MASQ: towards an integral approach to interaction.

In AAMAS (2), pages 813-820.

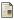

Viroli, M., Holvoet, T., Ricci, A., Schelfthout, K., and Zambonelli, F. (2007). Infrastructures for the environment of multiagent systems.

Autonomous Agents and Multi-Agent Systems, 14(1):49-60.

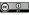

## Bibliography VII

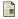

Weyns, D. and Holvoet, T. (2004).

A formal model for situated multi-agent systems.

Fundamenta Informaticae, 63(2-3):125-158.

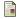

Weyns, D. and Holvoet, T. (2007).

A reference architecture for situated multiagent systems.

In *Environments for Multiagent Systems III*, volume 4389 of *LNCS*, pages 1–40. Springer Berlin / Heidelberg.

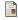

Weyns, D., Omicini, A., and Odell, J. J. (2007).

Environment as a first-class abstraction in multi-agent systems.

Autonomous Agents and Multi-Agent Systems, 14(1):5–30.

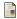

Weyns, D. and Parunak, H. V. D., editors (2007).

Special Issue on Environments for Multi-Agent Systems, volume 14 (1) of Autonomous Agents and Multi-Agent Systems. Springer Netherlands.

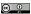

# Bibliography VIII

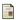

Weyns, D., Parunak, H. V. D., Michel, F., Holvoet, T., and Ferber, J. (2005). Environments for multiagent systems: State-of-the-art and research challenges. In Weyns, D., Parunak, H. V. D., Michel, F., Holvoet, T., and Ferber, J., editors, *Environment for Multi-Agent Systems*, volume 3374, pages 1–47. Springer Berlin / Heidelberg.

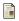

Wooldridge, M. (2002).

An Introduction to Multi-Agent Systems.

John Wiley & Sons, Ltd.

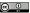